Réf : ET\_DEV\_INITJS / ET2\_DEV\_INITJS

# Initiation au JavaScript

#### **Objectif**

Cette formation s'adresse aux développeurs désireux d'apprendre à développer à l'aide du langage JavaScript la partie front des applications afin de rendre les interfaces plus dynamiques et plus esthétiques. Les ressources utiles sont accessibles via l'onglet Téléchargement sur la page d'accueil de cette formation.

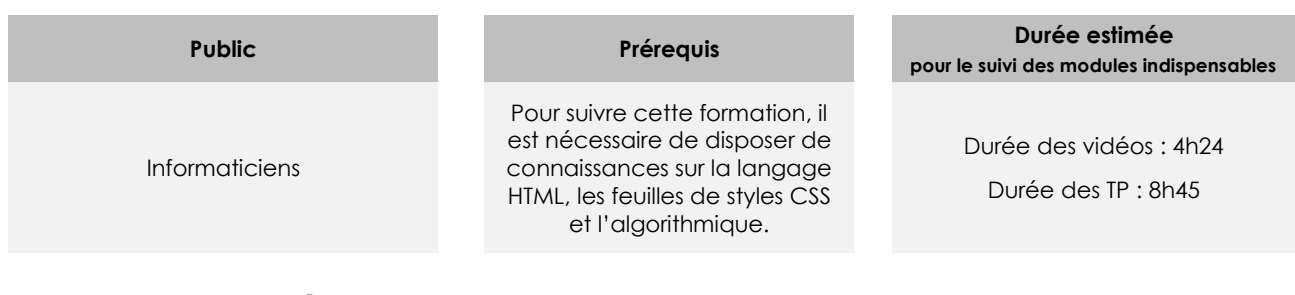

# Contenu pédagogique

## **Les modules indispensables**

### Présentation du cours

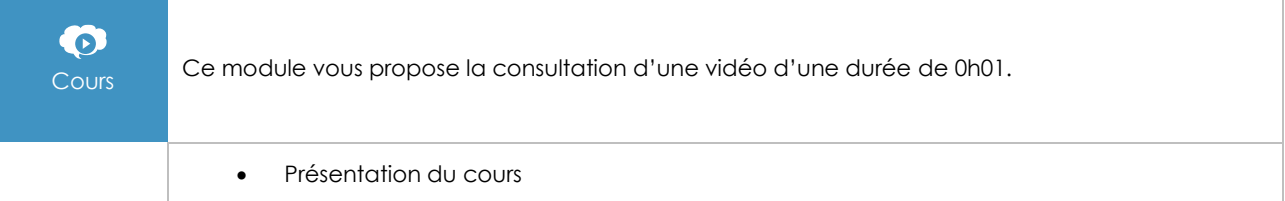

# Introduction à JavaScript

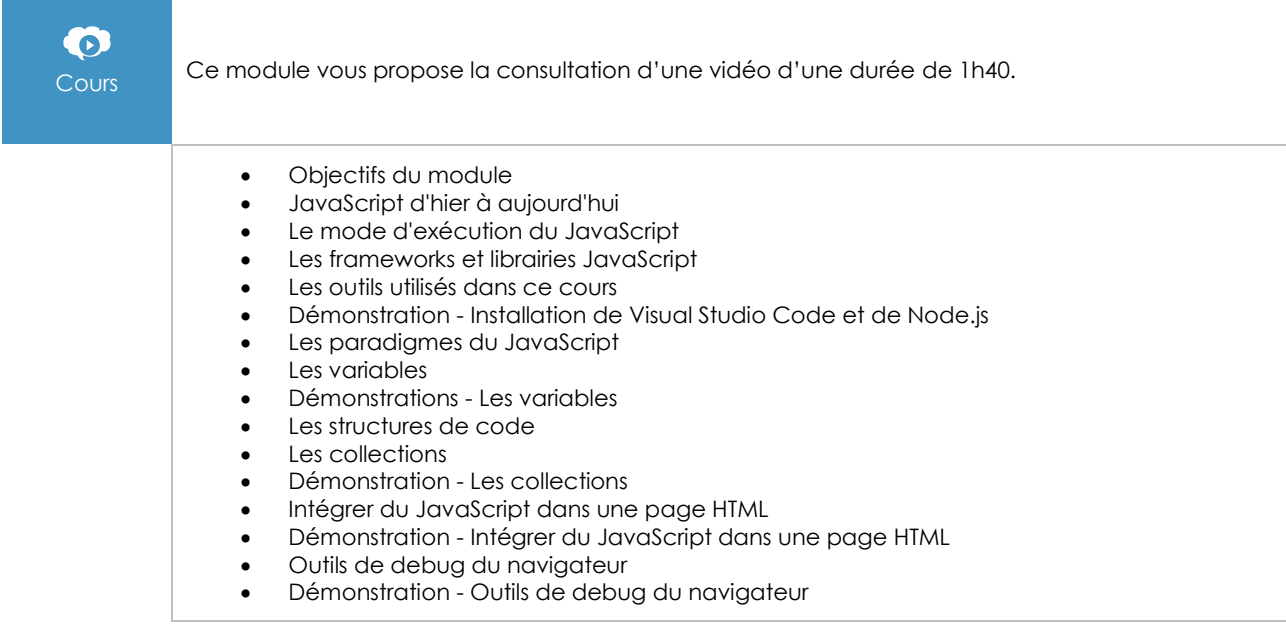

 $\left(\epsilon n\right)$ 

- TP à réaliser
- Correction du TP Niveau 1
- Correction du TP Niveau 2
- Correction du TP Niveau 3
- Correction du TP Niveau 4
- Correction du TP Niveau 5
- **Conclusion**

# Le développement côté client avec JavaScript : notions complémentaires

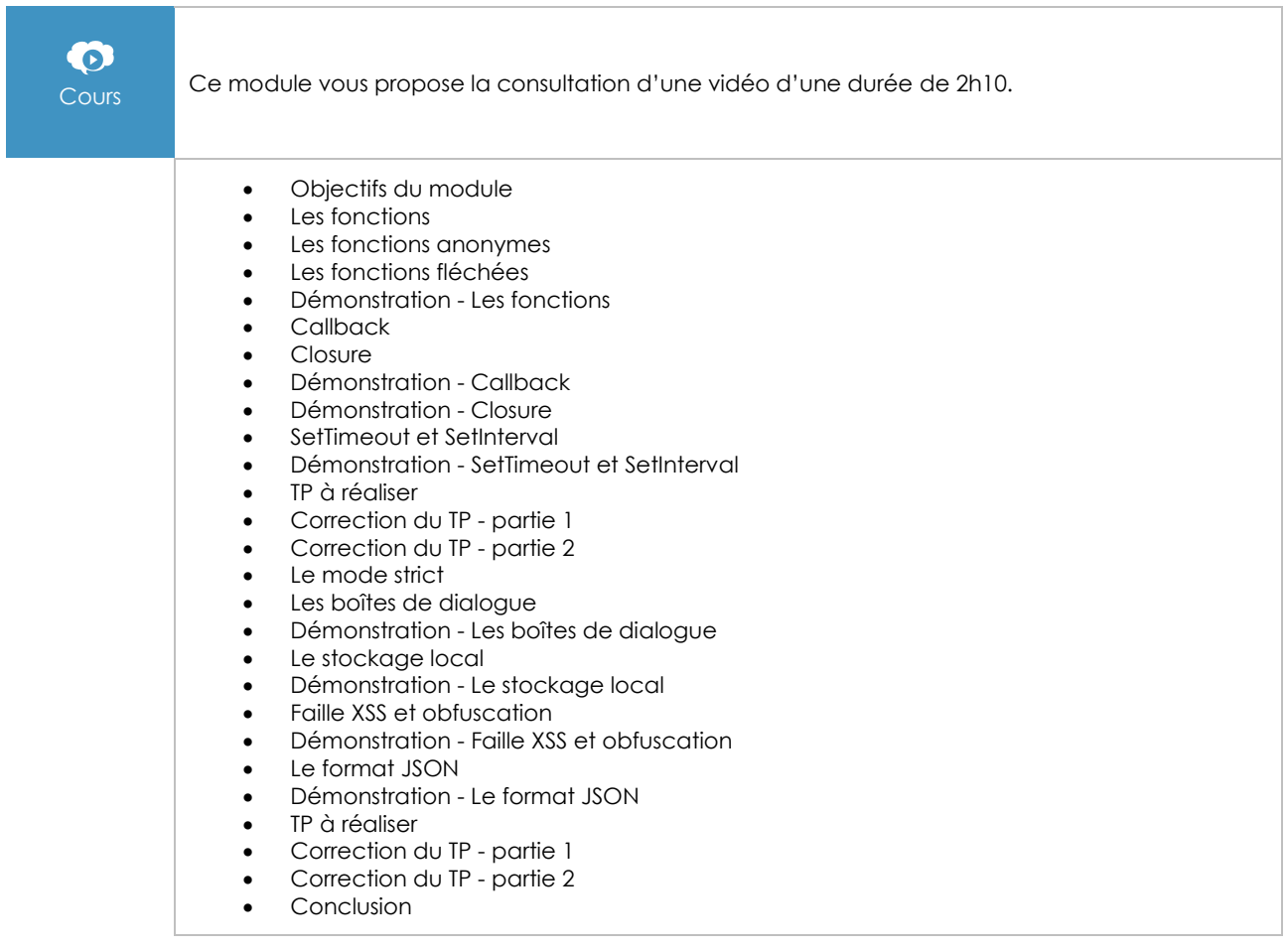

# Le contrôle du DOM par JavaScript

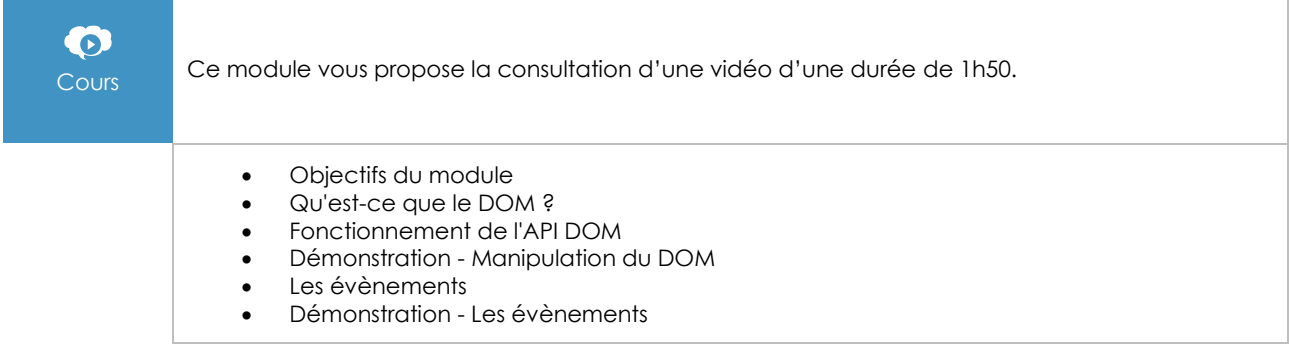

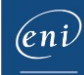

- TP à réaliser<br>• Correction d
- Correction du TP 1<br>• Correction du TP 2
- Correction du TP 2 partie 1
- Correction du TP 2 partie 2
- Conclusion

# Utiliser une librairie du marché : jQuery

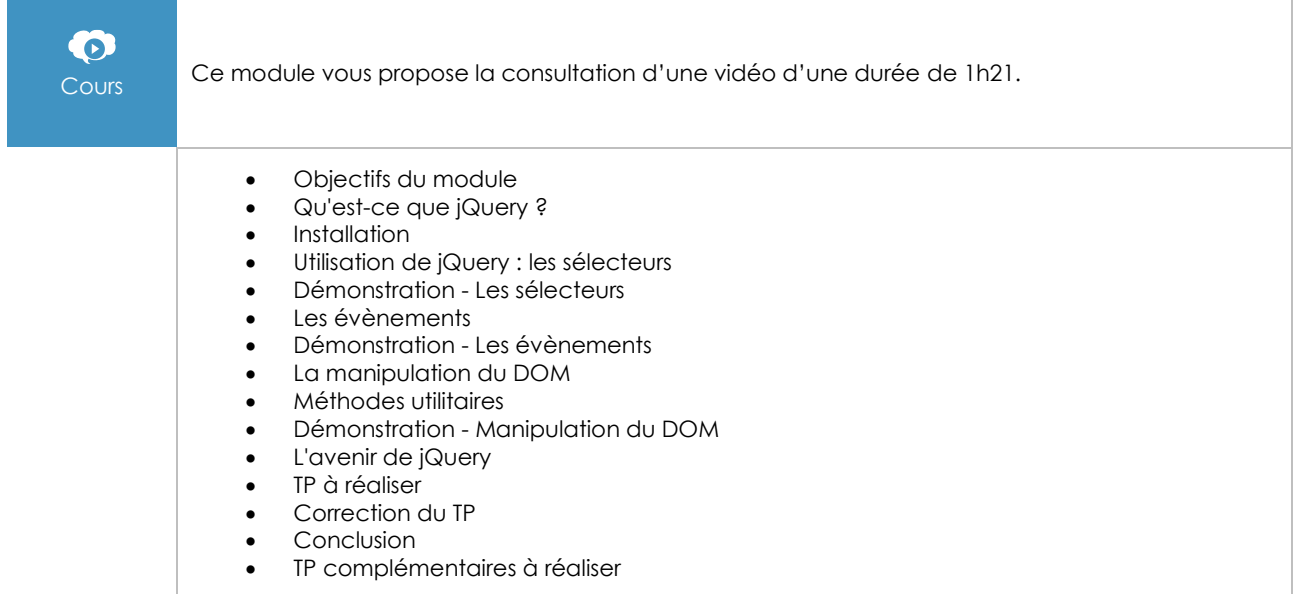